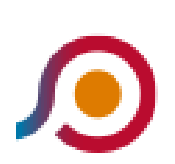

Roccasecca | Stazione FS→Pontecorvo | Ospedale [Scarica L'App](https://moovitapp.com/index/api/onelink/3986059930?pid=Web_SEO_Lines-PDF&c=Footer_Button&is_retargeting=true&af_inactivity_window=30&af_click_lookback=7d&af_reengagement_window=7d&GACP=v%3D2%26tid%3DG-27FWN98RX2%26cid%3DGACP_PARAM_CLIENT_ID%26en%3Dinstall%26ep.category%3Doffline%26ep.additional_data%3DGACP_PARAM_USER_AGENT%26ep.page_language%3Dit%26ep.property%3DSEO%26ep.seo_type%3DLines%26ep.country_name%3DItalia%26ep.metro_name%3DRoma%2520e%2520Lazio&af_sub4=SEO_other&af_sub8=%2Findex%2Fit%2Fline-pdf-Roma_e_Lazio-61-870562-460088&af_sub9=View&af_sub1=61&af_sub7=61&deep_link_sub1=61&deep_link_value=moovit%3A%2F%2Fline%3Fpartner_id%3Dseo%26lgi%3D460088%26add_fav%3D1&af_ad=SEO_other_COTRAL_Roccasecca%20%7C%20Stazione%20FS%E2%80%8E%E2%86%92Pontecorvo%20%7C%20Ospedale_Roma%20e%20Lazio_View&deep_link_sub2=SEO_other_COTRAL_Roccasecca%20%7C%20Stazione%20FS%E2%80%8E%E2%86%92Pontecorvo%20%7C%20Ospedale_Roma%20e%20Lazio_View)

La linea bus COTRAL Roccasecca | Stazione FS→Pontecorvo | Ospedale ha una destinazione. Durante la settimana è operativa:

(1) Roccasecca | Stazione FS→Pontecorvo | Ospedale: 07:30

Usa Moovit per trovare le fermate della linea bus COTRAL più vicine a te e scoprire quando passerà il prossimo mezzo della linea bus COTRAL

## **Direzione: Roccasecca | Stazione FS→Pontecorvo | Ospedale**

25 fermate [VISUALIZZA GLI ORARI DELLA LINEA](https://moovitapp.com/roma_e_lazio-61/lines/COTRAL/460088/1605873/it?ref=2&poiType=line&customerId=4908&af_sub8=%2Findex%2Fit%2Fline-pdf-Roma_e_Lazio-61-870562-460088&utm_source=line_pdf&utm_medium=organic&utm_term=Roccasecca%20%7C%20Stazione%20FS%E2%80%8E%E2%86%92Pontecorvo%20%7C%20Ospedale)

Roccasecca | Stazione FS

Roccasecca | Melfa

Roccasecca | Via Montello Via Scalpello

Roccasecca | Via Montello Via Costantinopoli

Roccasecca | Via Montello Via Col Granaro

Roccasecca | Cimitero

Roccasecca | Via Roma

Roccasecca | Via Pace

Roccasecca | Caprile

Castrocielo | Via Roma

Castrocielo | Viale Immacolata Via San Liberatore

Castrocielo | Cimitero

Casilina Bv Pontecorvo Castrocielo

Castrocielo | Via Casilina Via Stazione

Castrocielo | Via Casilina Via Ponte Vecchio

Castrocielo | Via Casilina Via Stazione

Casilina Bv Pontecorvo Castrocielo

Castrocielo | Via Leuciana (Casello)

Castrocielo | Via Leuciana Via Quercia

## **Orari della linea bus COTRAL**

Orari di partenza verso Roccasecca | Stazione FS→Pontecorvo | Ospedale:

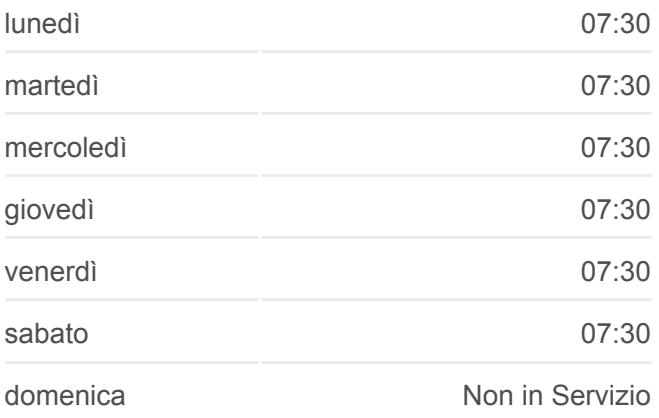

## **Informazioni sulla linea bus COTRAL**

**Direzione:** Roccasecca | Stazione FS→Pontecorvo | Ospedale **Fermate:** 25 **Durata del tragitto:** 36 min **La linea in sintesi:**

- Castrocielo | Via 24 Maggio
- Pontecorvo | Vetrina
- Pontecorvo | Via 24 Maggio, 29
- Pontecorvo | Via 24 Maggio Via Sacro Cuore
- Pontecorvo | Via 24 Maggio Via Bergamaschi
- Pontecorvo | Ospedale

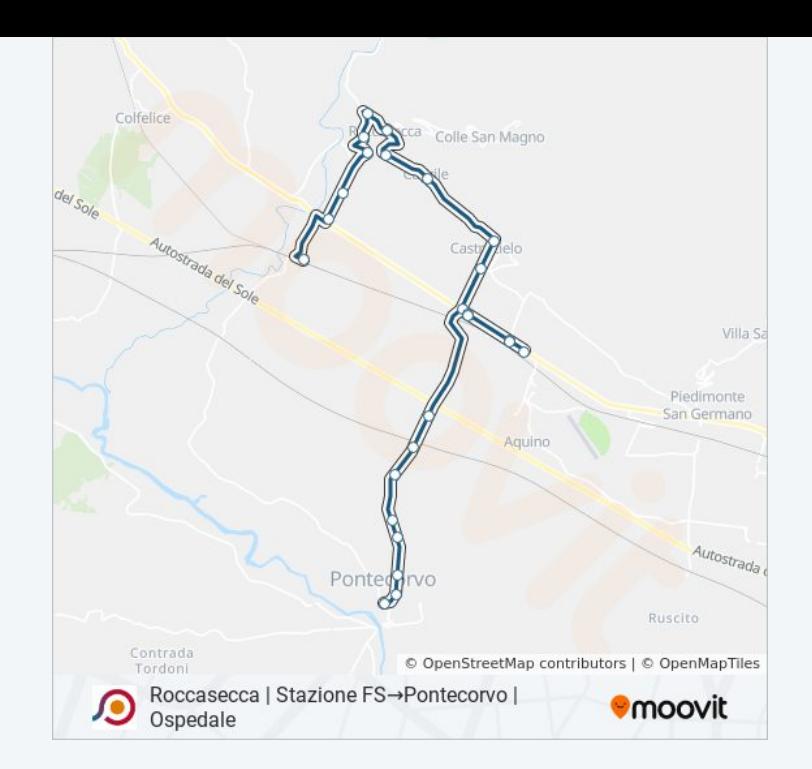

Orari, mappe e fermate della linea bus COTRAL disponibili in un PDF su moovitapp.com. Usa [App Moovit](https://moovitapp.com/roma_e_lazio-61/lines/COTRAL/460088/1605873/it?ref=2&poiType=line&customerId=4908&af_sub8=%2Findex%2Fit%2Fline-pdf-Roma_e_Lazio-61-870562-460088&utm_source=line_pdf&utm_medium=organic&utm_term=Roccasecca%20%7C%20Stazione%20FS%E2%80%8E%E2%86%92Pontecorvo%20%7C%20Ospedale) per ottenere tempi di attesa reali, orari di tutte le altre linee o indicazioni passo-passo per muoverti con i mezzi pubblici a Roma e Lazio.

[Scopri Moovit](https://moovit.com/it/about-us-it/?utm_source=line_pdf&utm_medium=organic&utm_term=Roccasecca%20%7C%20Stazione%20FS%E2%80%8E%E2%86%92Pontecorvo%20%7C%20Ospedale) · [Soluzioni MaaS](https://moovit.com/it/maas-solutions-it/?utm_source=line_pdf&utm_medium=organic&utm_term=Roccasecca%20%7C%20Stazione%20FS%E2%80%8E%E2%86%92Pontecorvo%20%7C%20Ospedale) · [Paesi disponibili](https://moovitapp.com/index/it/mezzi_pubblici-countries?utm_source=line_pdf&utm_medium=organic&utm_term=Roccasecca%20%7C%20Stazione%20FS%E2%80%8E%E2%86%92Pontecorvo%20%7C%20Ospedale) · **[Mooviter Community](https://editor.moovitapp.com/web/community?campaign=line_pdf&utm_source=line_pdf&utm_medium=organic&utm_term=Roccasecca%20%7C%20Stazione%20FS%E2%80%8E%E2%86%92Pontecorvo%20%7C%20Ospedale&lang=it)** 

© 2024 Moovit - Tutti i diritti riservati

**Controlla gli orari di arrivo in tempo reale**

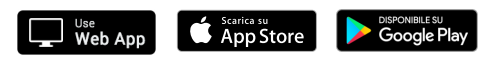